## **ข ั ้ นตอนการส่งออก ซอฟตแ วร ์ ์**

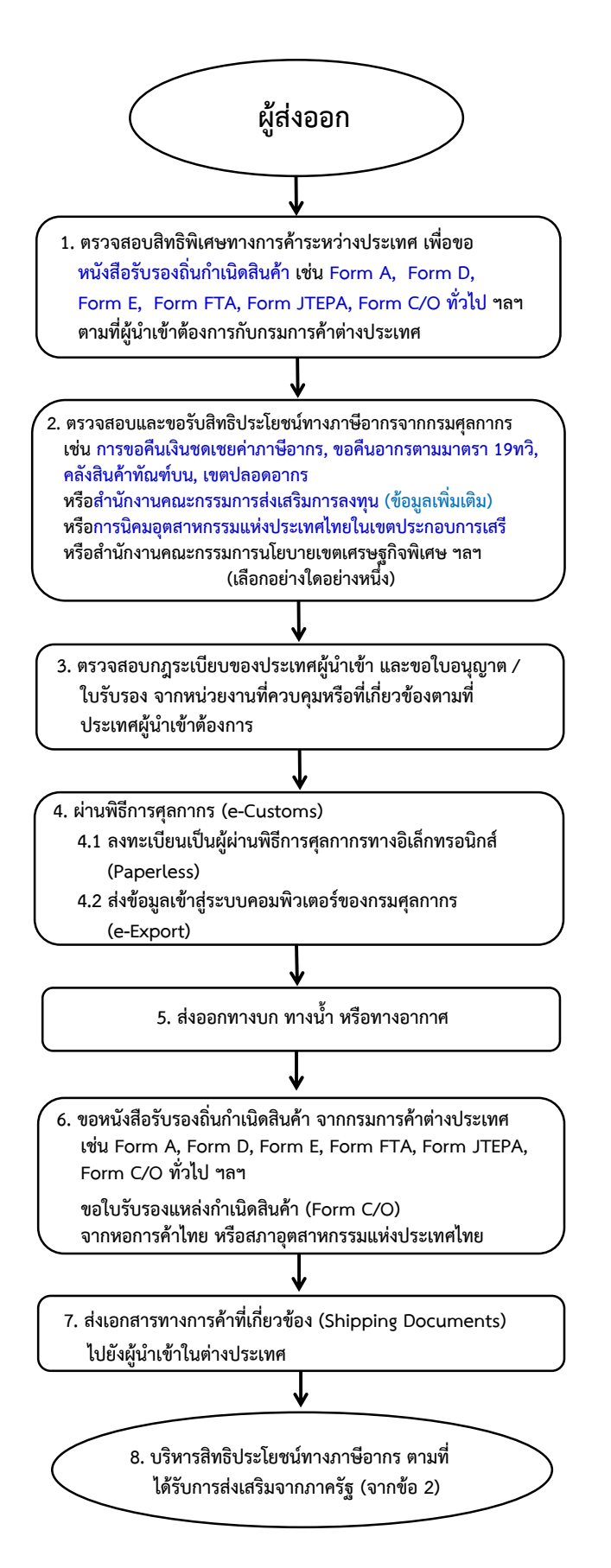

## **กฎหมาย / ระเบยบ ีและขั้นตอนการสงออกโดยสร ่ ุป : ซอฟต์แวร์**

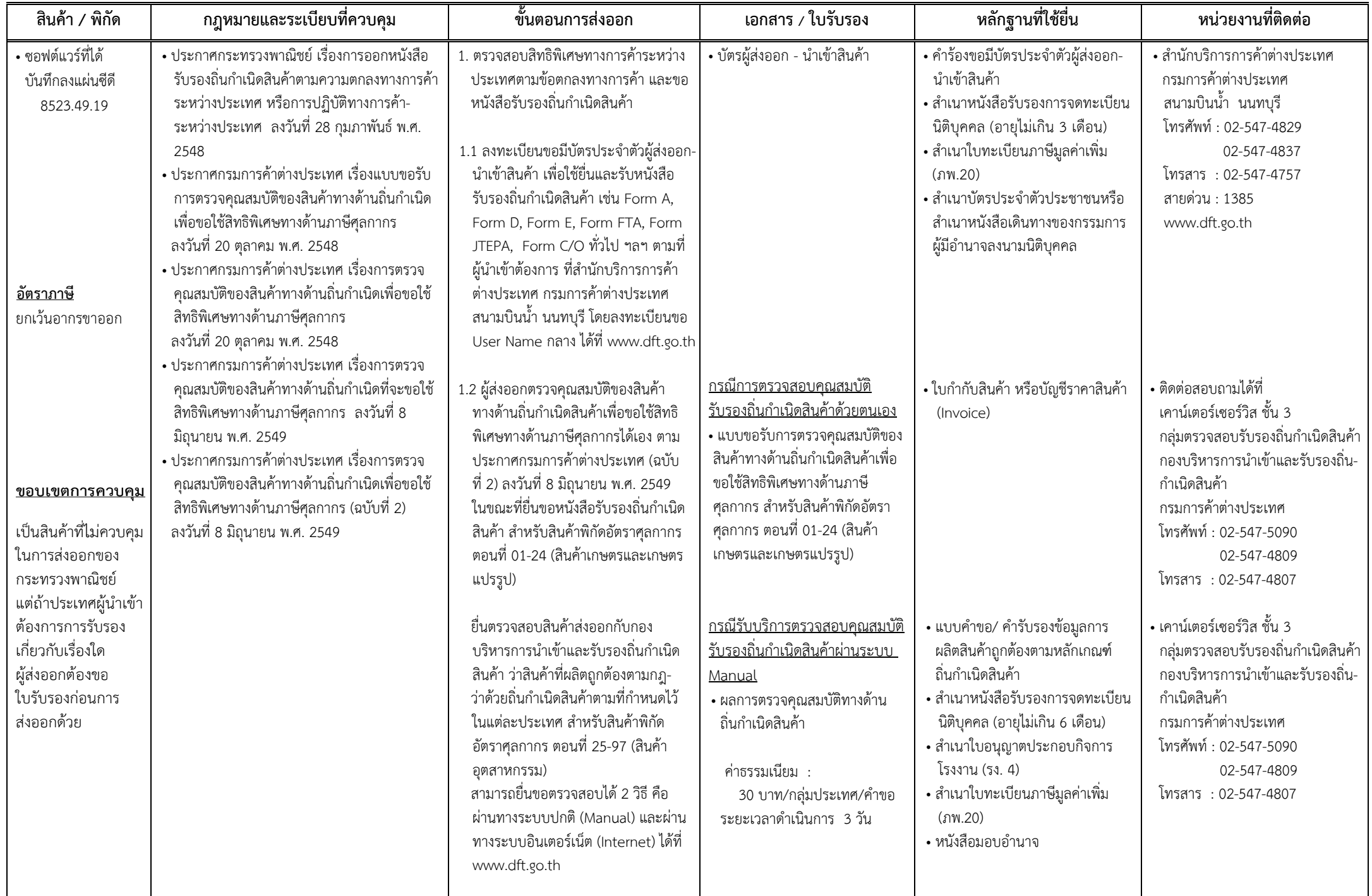

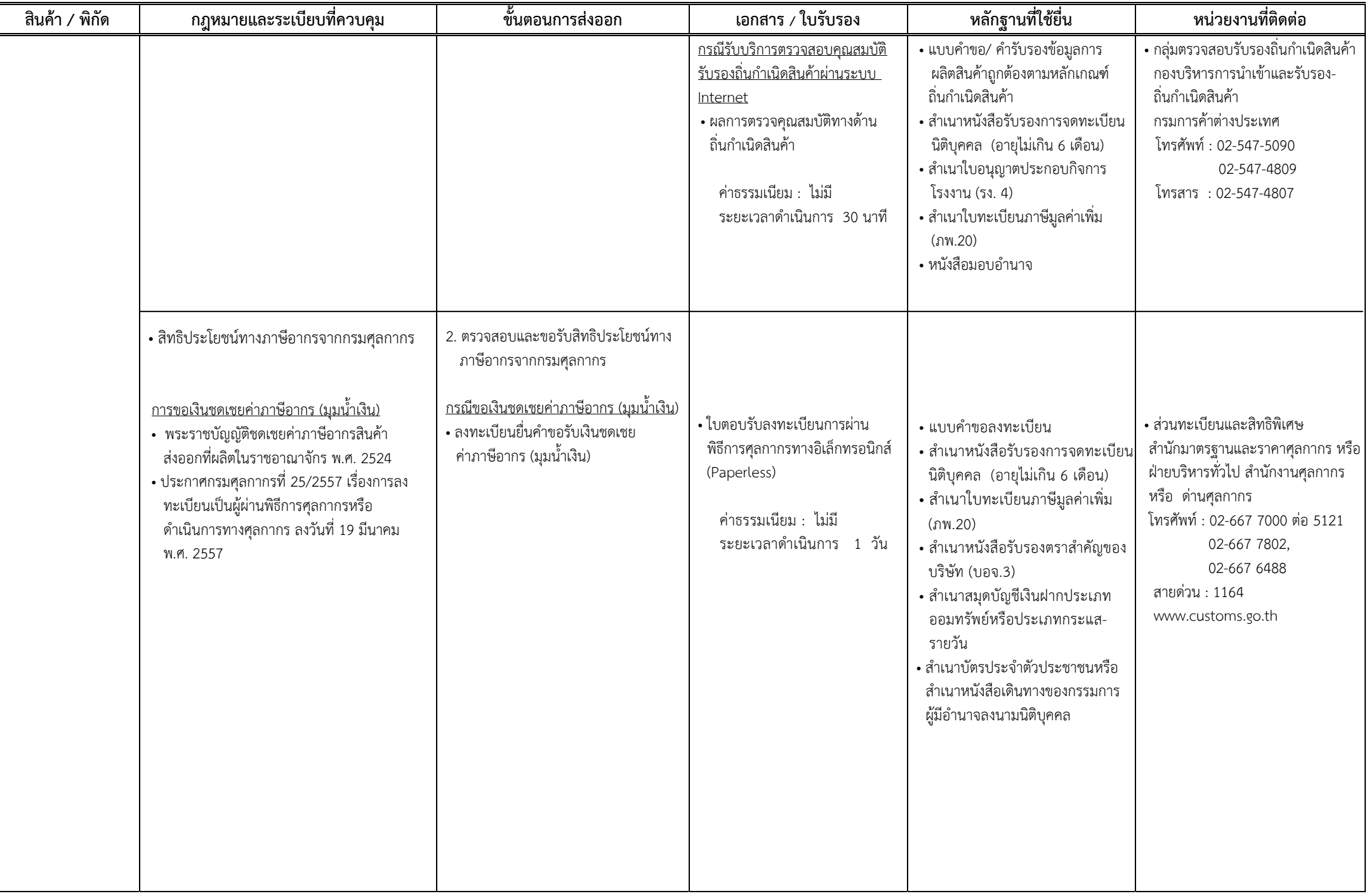

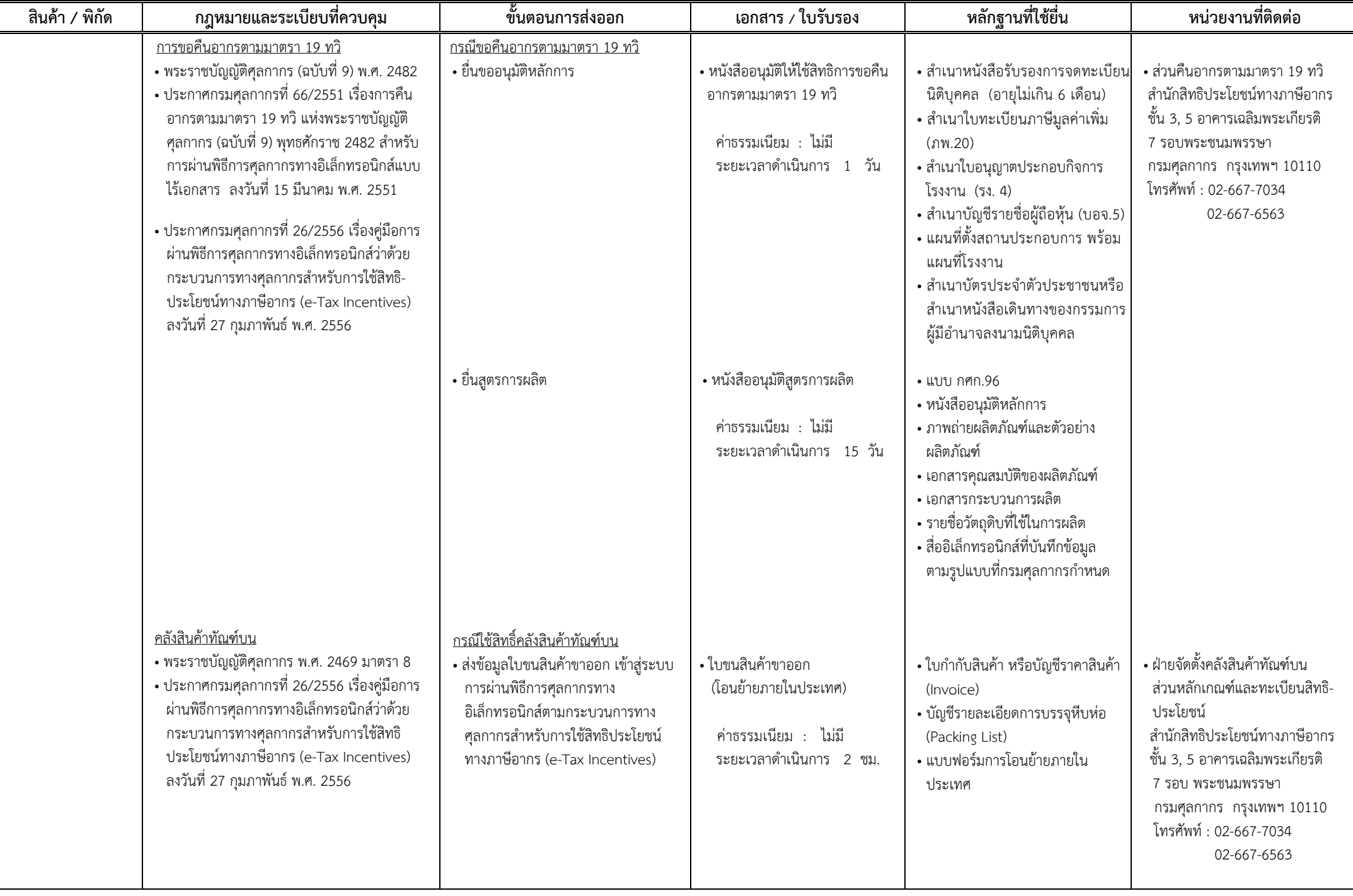

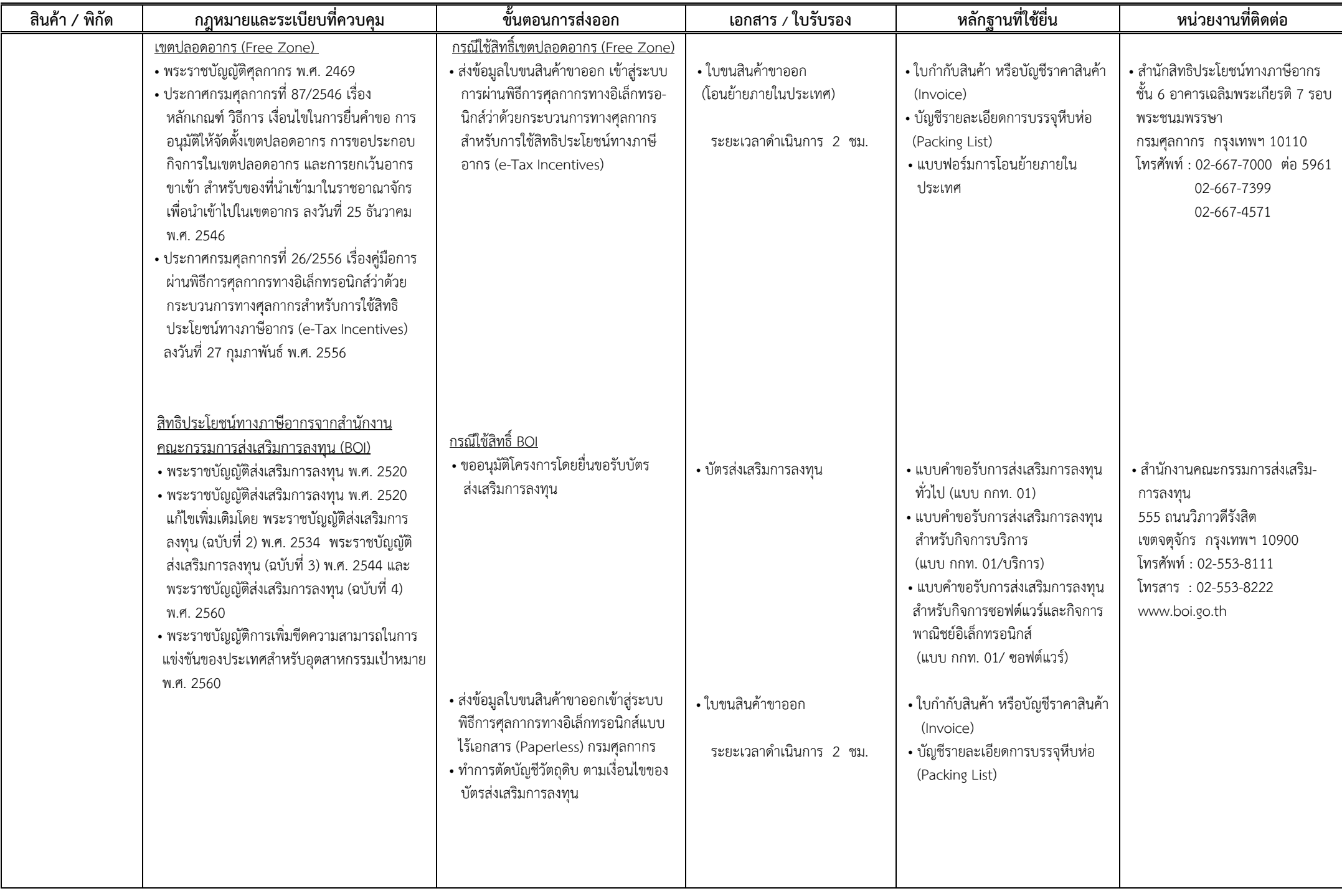

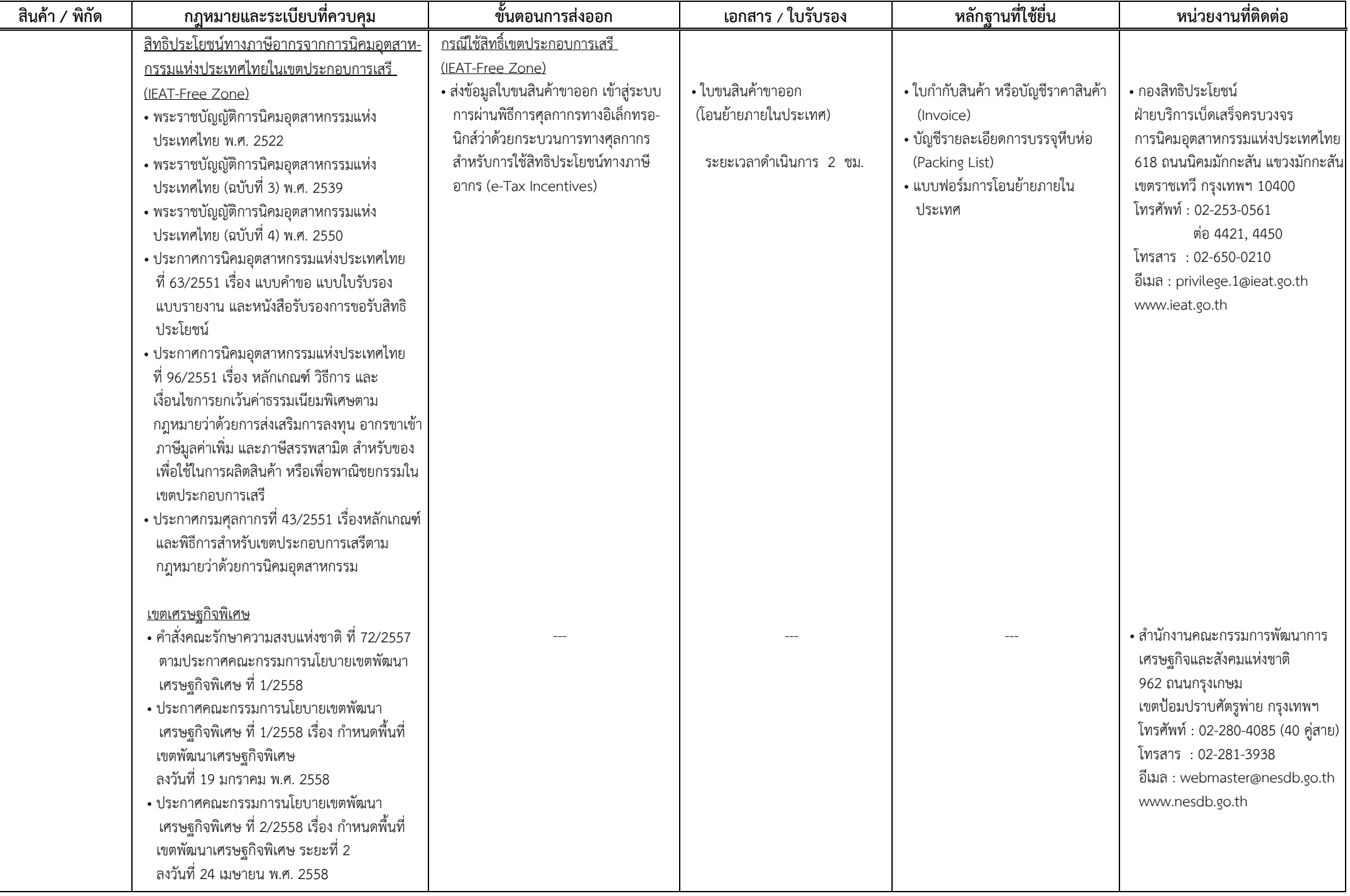

## **กฎหมาย / ระเบยบี และขั ้นตอนการสงออกโดยสร ่ ุ ป : ซอฟต์แวร์**

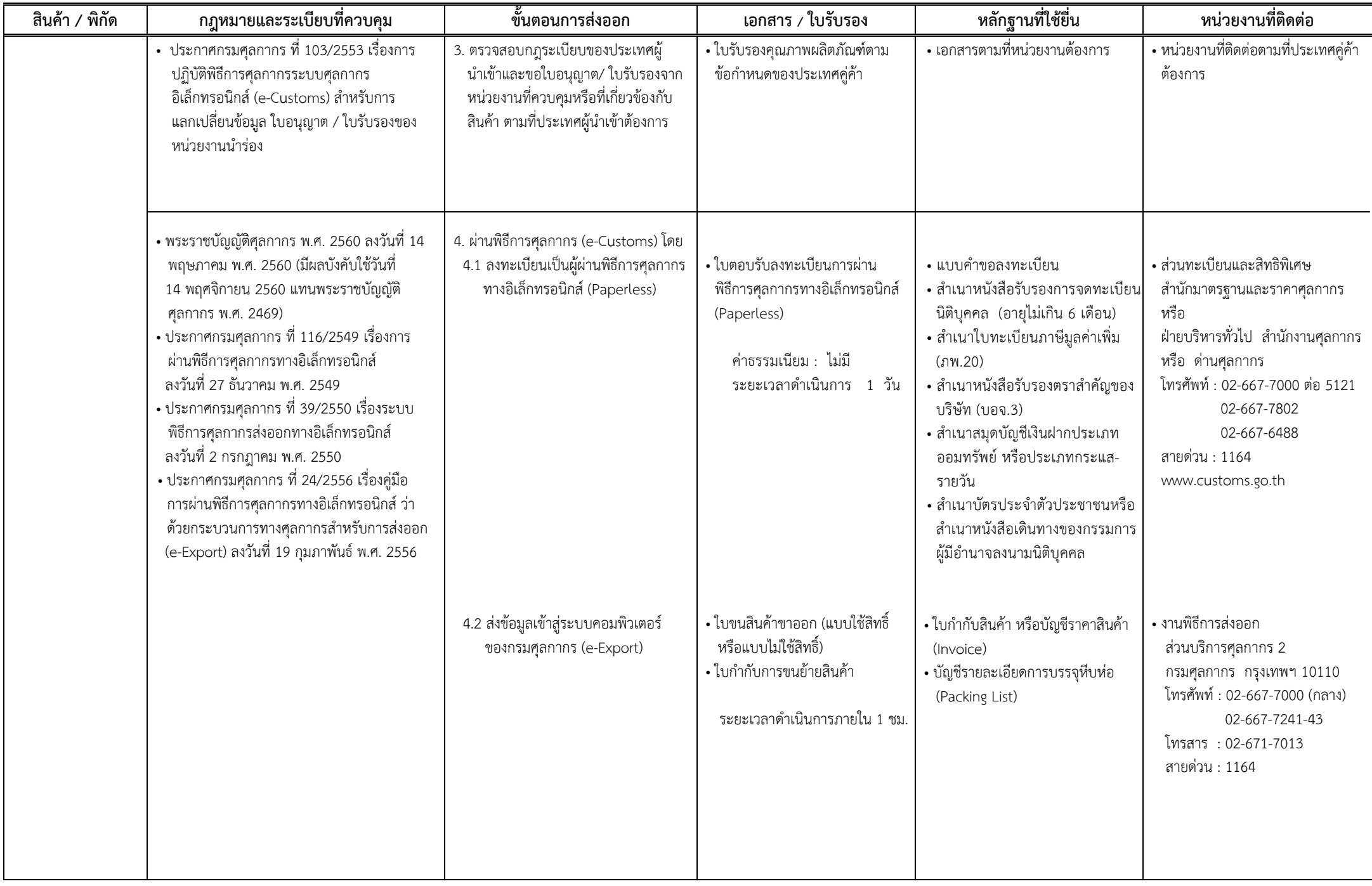

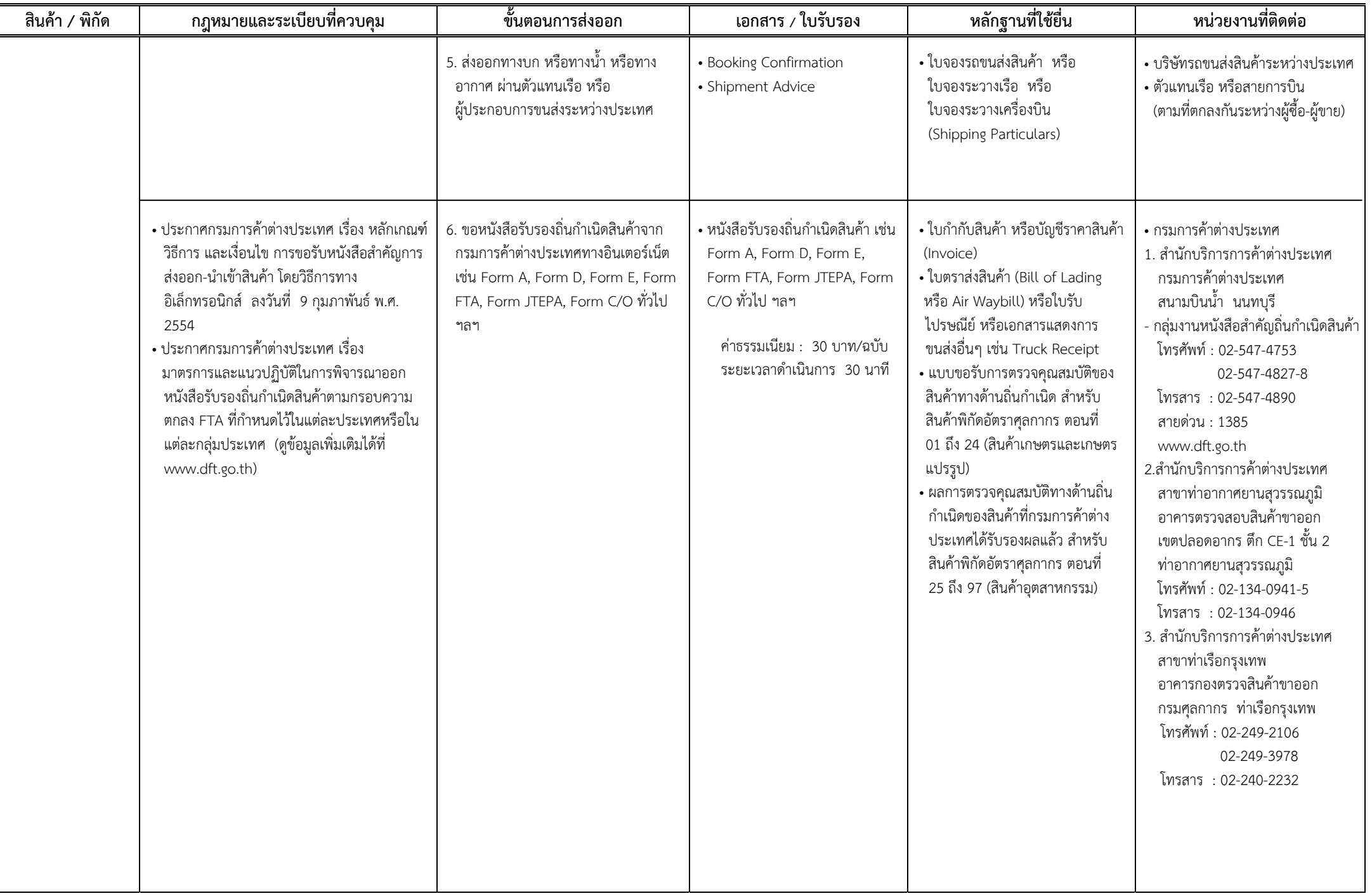

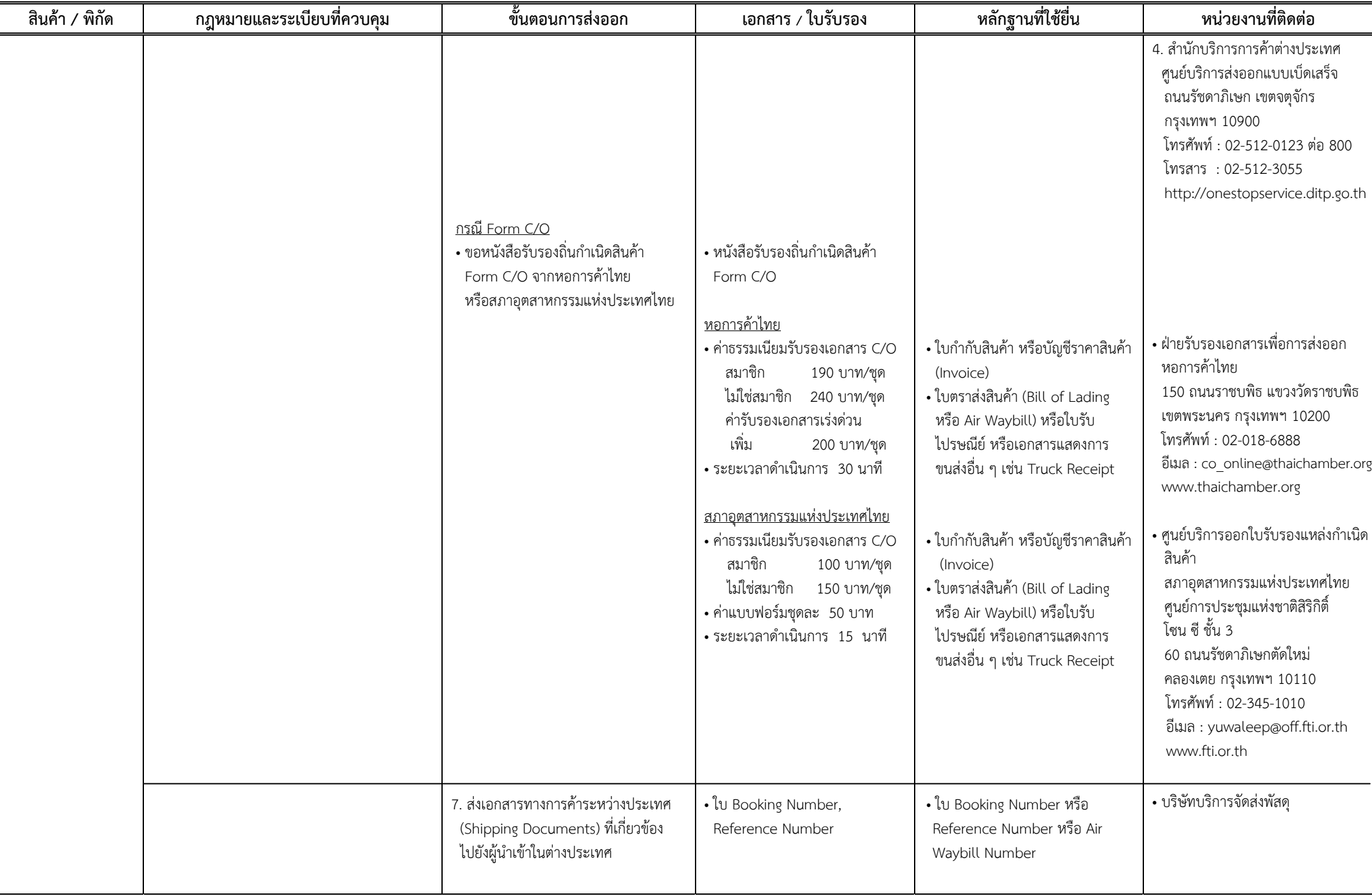

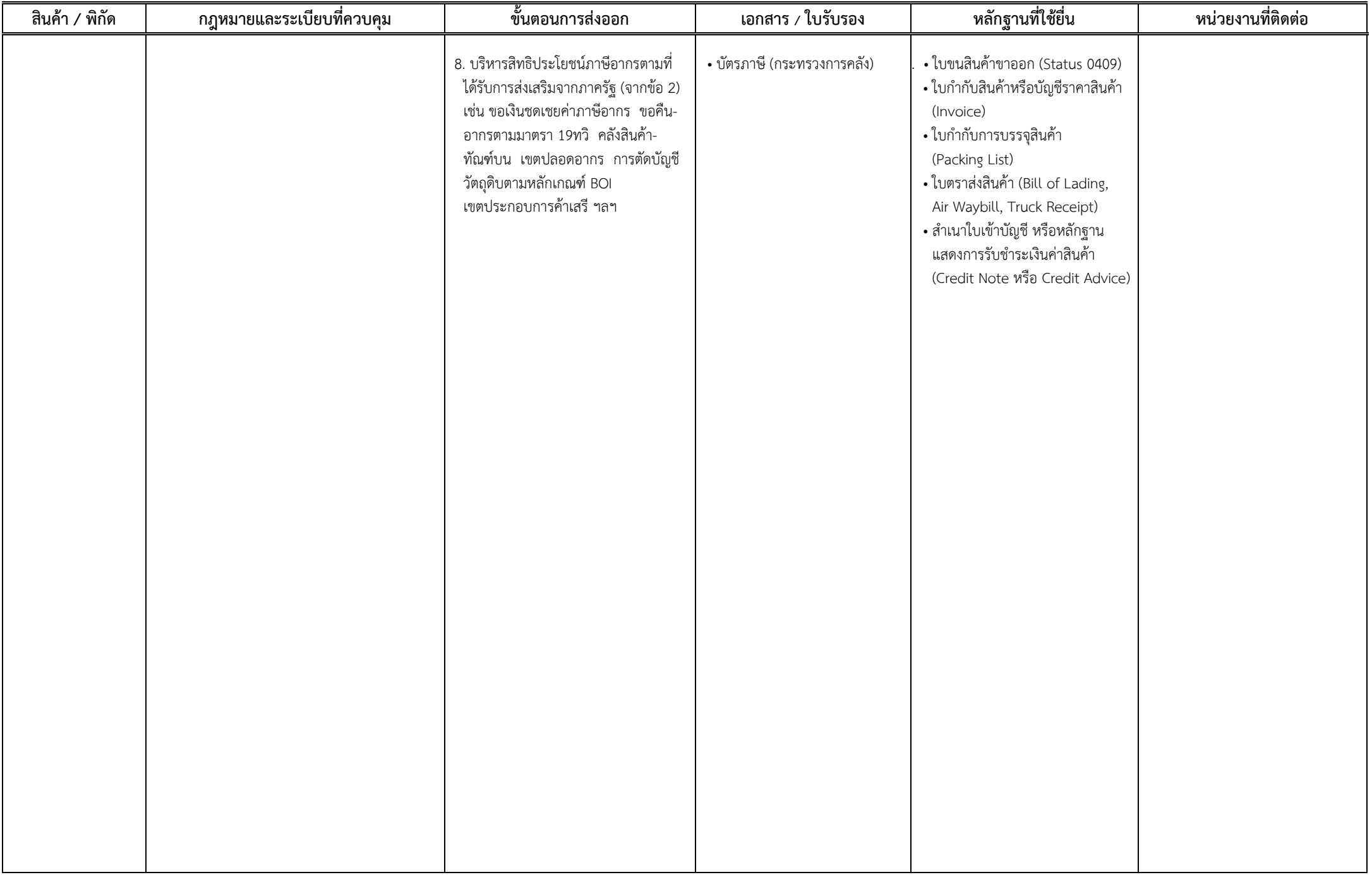